LonWorks LonWorks LonWorks **DCS** 

 $DCS$ 

I EC 61131 I EC 61131-3

 $\alpha$ D 2001(9) 43 1  $\blacksquare$ 在传统的DCS系统中,由于各个厂家系统的专  $\mathbb{R}$  and  $\mathbb{R}$  and  $[1]$  $DCS$ 1.  $\blacksquare$  $2 \nabla$ 2 LonWorks 2.1 现状 DCS LonWorks LonWorks LonWorks LonWorks LonWorks

——略论组态软件的重要作用

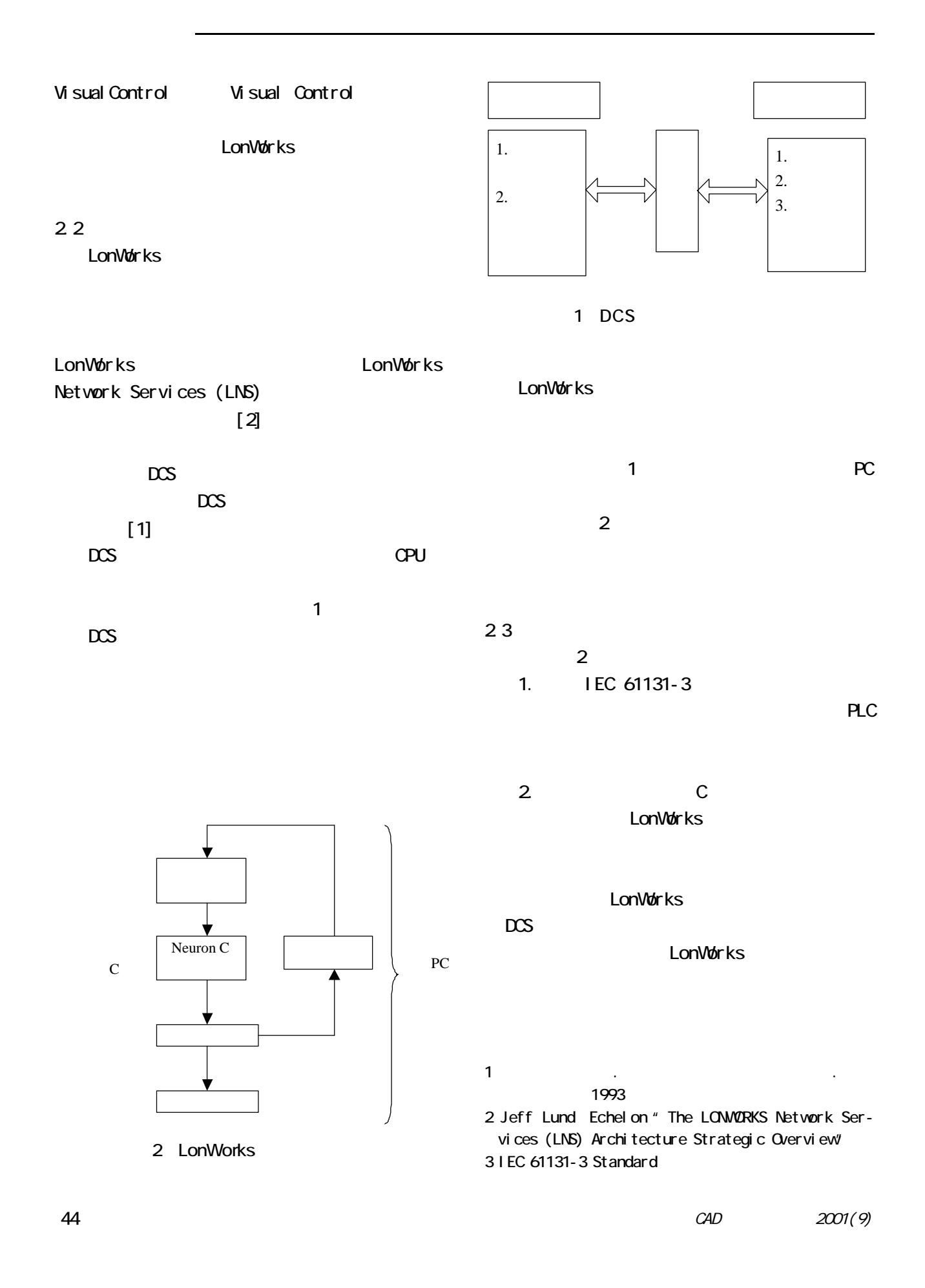